## **[HP Driver Page Link](http://h10025.www1.hp.com/ewfrf/wc/siteHome?cc=us&lc=en)**

- 1. Type in your **Printer Model Number**
- 2. Select **GO**

## **HP Consumer Support**

Online support for HP's home and home office products

**6** Print **C** Share **K** Feedback

## Find my product and get support

.2 ב Go

1. Select **DRIVERS**

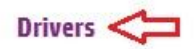

Download or order available software and drivers for your product.

- 1. Select the **Microsoft Windows XP** operating system
- 2. Select **NEXT**

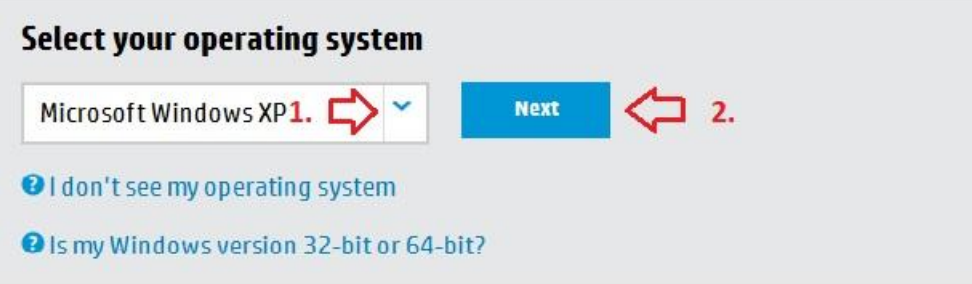

- 1. Select **+ Driver –Product Installation Software**
- 2. Select **DOWNLOAD**

## Select a download below

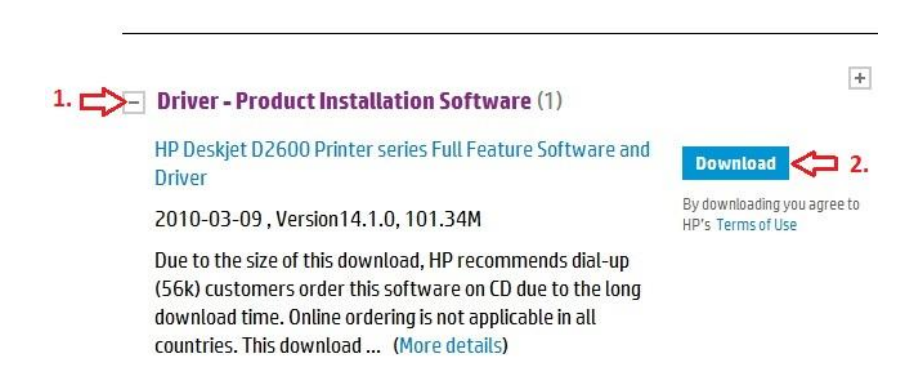